# **Rarjpeg – Lurkmore**

 $\textbf{Raripeg}$  — картинка, склеенная с RAR-архивом (JPEG with embedded RAR-file). Рарджепеги имеют наибольшее распространение, хотя операция соединения графического файла и архива возможна также для других графических форматов (PNG, оный, кстати, и так имеет встроенный беспотерьный архиватор, GIF, даже BMP, и т. д.) и архивов (ZIP, 7Z, в том числе и JAR-приложений на платформе Java, но не с TAR), алсо аудио- и видеофайлов в формате Oaa.

## Принцип работы

Программы для просмотра изображений анализируют формат JPEG (и многие другие) с начала файла, конец игнорируют. Архиваторы напротив, определяют архив по наличию сигнатуры, которая может находиться где-то в середине файла, так как в начале файла может находиться SFX-модуль архива, который фактически и является приклеенным распаковщиком — по принципу сабжа. За счёт этих

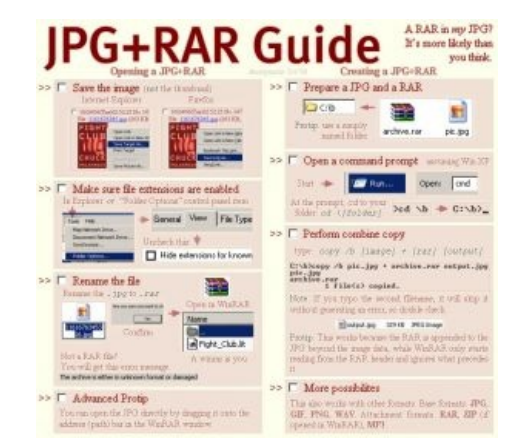

Наглядное пособие

двух факторов можно невозбранно слепить картинку и архив в один файл, который приобретёт функциональность обоих кусков.

Надёжность метода хотя и велика, но не 100%: если в середине картинки внезапно встретится сигнатура архива, предваряющая какую-то лажу (а хвост картинки с точки зрения архиватора ничем другим с вероятностью чуть менее 100% быть не может), то архиватор обидится и ничего не разожмёт. Если анонимусу вдруг так не посчастливилось, то помогут (как нетрудно догадаться, тоже не на 100%) выбор другого архиватора или незначительные изменения картинки.

### Использование

Для склеивания файлов используется консольная команда сору (для виндузятников) или cat (для юниксоидов):

(win): copy /b image1.jpg+something.rar image2.jpg

 $(e \mu e \nu \sin)$ : type imagel.jpg something.rar > image2.jpg  $(nix)$ : cat imagel.jpg something.rar > image2.jpg (еще nix): cat something.rar >> image1.jpg

Экспериментальным путем получили симбиозы архива и файлов формата: .wav/.mp3/.aac/.amr, .jpg/.png/.gif/.webp, .torrent, .html. Так же этим же путем были зафэйлены следущие форматы: .pdf/.flv/.3qp/.mp4/.avi/.wma (если при склейке архив находится на втором месте, то он не читается, правильной является только первая часть, при обратном условии - читабельным является только гаг-часть).

Также есть пакетный файл для создания рарджпегов. Просто кинуть на батник картинку и архив (неважно в каком порядке выбирать файлы. Просто перетащите 2 файла на батник) и в папке с картинкой появится рарджпег с именем [rarjpg]PictureName.rar.jpg (.rar.jpg — для удобного переименования, а [rarjpq] — чтобы не потерять среди других картинок). Собственно в рарджпеге,

созданном этим батником, содержится сам этот батник:

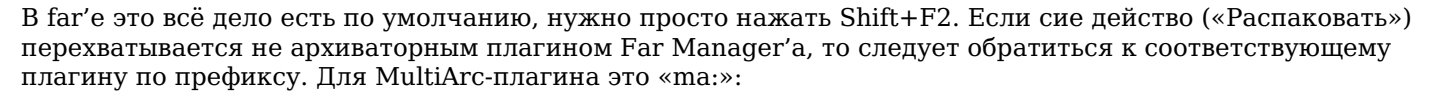

ma:SomeImageWithArc.jpg

Для «7-Zip Alternative» это «7-zip:»:

7-zip:SomeImageWithArc.jpg

Файл, полученный в результате, корректно отображается в большинстве браузеров и просмотрщиков изображений. При этом, однако, можно будет открыть его WinRAR'ом (или любым другим архиватором), поскольку архиваторы, как правило, игнорируют все, что предшествует заголовку RAR'а, а браузеры все, что идет после конца jpeg'a.

Характерно, что при использовании сжимающего прокси (то есть ухудшающего качество изображений) картинки винраром не открываются.

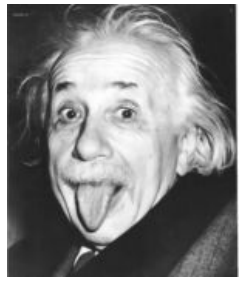

Эйнштейн с небольшим бонусом внутри

Программа WinRAR по умолчанию прописывает путь к своему ехе-шнику в РАТН, а значит доступна для вызова из командной строки. Поэтому, если мы имеем открытый файловый менеджер (FAR или Total Commander) в папке с rarjpeg'ом, то можно набрать команду

winrar x SomeImageWithArc.jpg

которая распакует архив в текущую папку.

#### Применение на имиджбордах

- Возможность запостить несколько картинок одним файлом
- Возможность выложить контент, не являющийся картинками (сохраненные html страницы с лулзами, например)
- Возможность обмениваться запрещенным контентом

#### См. также

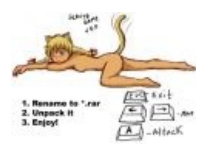

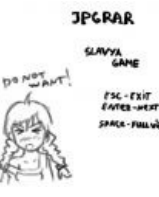

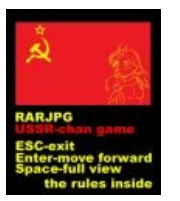

**RARJPEG** maker VI.O

Raripeg c педобиром

Коровы»

Rarjpeg «Быки и Rarjpeg Chess time! $v0.1$ .

Raripeg RarJpeg maker v1.0.

### Ссылки

- Генератор RarJpeg'ов из .rar и .jpeg
- Еще один
- Сборщик RarJpeq'ов с открытыми исходниками под маздай
- Очень фичастый генератор под маздай
- Более продвинутые нанотехнологии для красноглазиков
- Ещё одни. Были изрядно попиарены квестом Cicada 3301. На русском: [1], [2]
- Desudesutalk. Автоматизированный скрипт для шифрования текста методом RSA и последующего дозаписывания в конец изображения, а также прочтения таких скрытых сообщений. Требует для работы вишмастер.

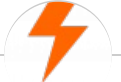

#### Имиджборды

Wakaba 1chan 2-ch.ru 2ch 2ch.hk 2channel 410chan 4chan A Altogether Anonymous Directory Apachan B Bo Boku no Pico Brchan Brofist Bump Butthurt Combo breaker Cool story bro Creepy threads D Drawhore Duckroll Facepalm Fq Fl Forever Alone Futaba GIF GTFO Gununu I see what you did there I2P In before Int Internet Hate Machine It's Raping Time! ITT Ja Low Orbit Ion Cannon Moar Mu Not Your Personal Army ORLY? OBEY Oh noes Oh, exploitable! Olanet Overchan Paper Child Pepe the Frog Pic related Polandball Prepare your anus Project Chanology Project Chanology/B России Project N.I.G.R.A. PS3 has no games R Rage Comics Rarjpeg Rf RGHost Rick Roll S Sage The Xynta There are no girls on the Internet Tr Uchan UWBFTP Vg Wh Wishmaster X, X everywhere YOBA ZOMG TEH REI Øchan Анимешник Анонимус Анонимус доставляет Бамплимит Банхаммер Бесплатный хостинг картинок Битард Битардск Богиня Быдло-кун Вайп Валюты имиджборд Вин Во все поля Война имиджборд Все ебанулись Гайдзин ёнкома Гельминтарий Гет Двач